## 独自性レポートの使い方おまけ2 学生側の機能

2020/11/24

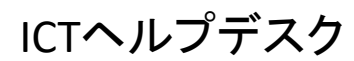

独自性レポートの使い方(Classroom)

教員側が独自性レポートをオンにした課題では、学生側でも その課題で3回だけ独自性を確認できます。

Googleドキュメントででしかできない、他の学生の検出はで きないのも教員と同様です

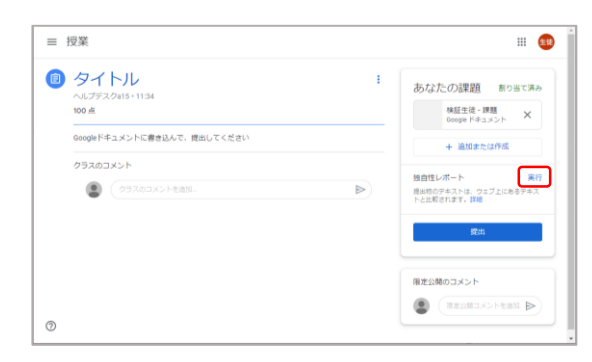

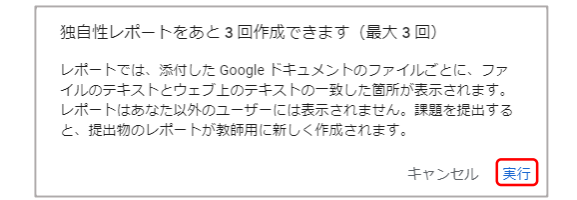

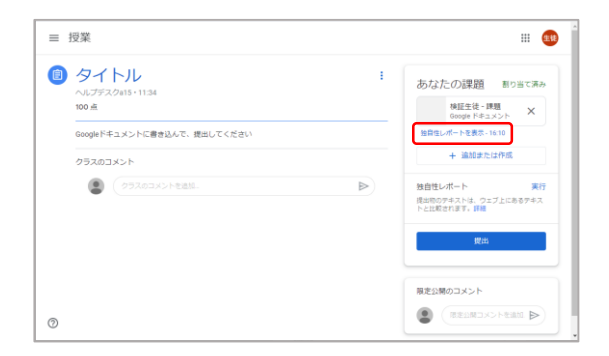

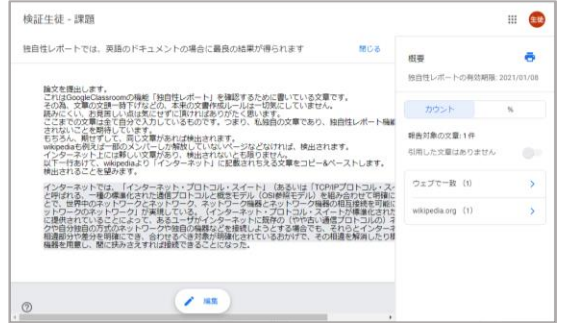

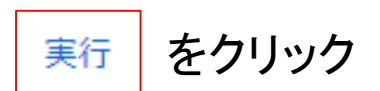

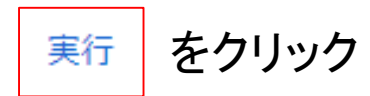

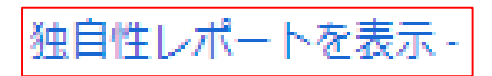

をクリック

教員側が実行した結果と 同じものが表示されます。 この機能は学生側の為の 機能でもあるということで しょうか。